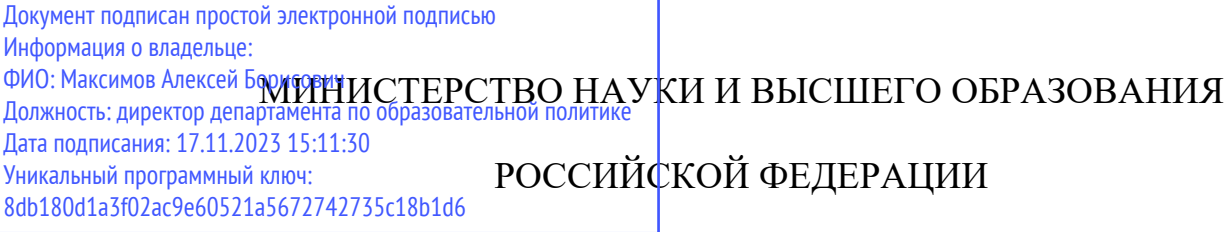

федеральное государственное автономное образовательное учреждение

# высшего образования

# «МОСКОВСКИЙ ПОЛИТЕХНИЧЕСКИЙ УНИВЕРСИТЕТ»

# УТВЕРЖДАЮ

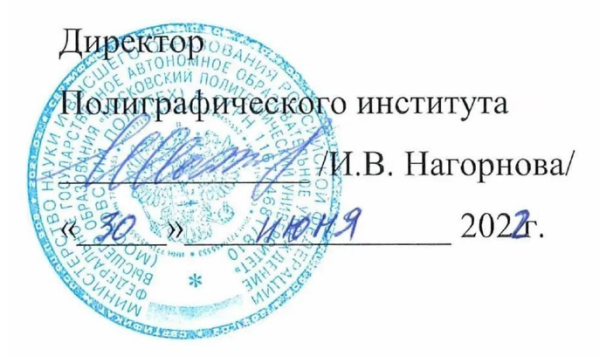

# **РАБОЧАЯ ПРОГРАММА ДИСЦИПЛИНЫ**

# **«**Технология создания электронных изданий**»**

Направление подготовки **29.03.03 «Технологии полиграфического и упаковочного производства»** 

> Профили: Бизнес-процессы печатной и упаковочной индустрии

> > Квалификация (степень) выпускника **Бакалавр** Формы обучения **Очно-заочная**

> > > Москва - 2022

### **1. Перечень планируемых результатов изучения дисциплины, соотнесенных с планируемыми результатами освоения образовательной программы**

В рамках освоения основной профессиональной образовательной программы бакалавриата обучающийся должен овладеть следующими результатами обучения по дисциплине «Технология создания электронных изданий»

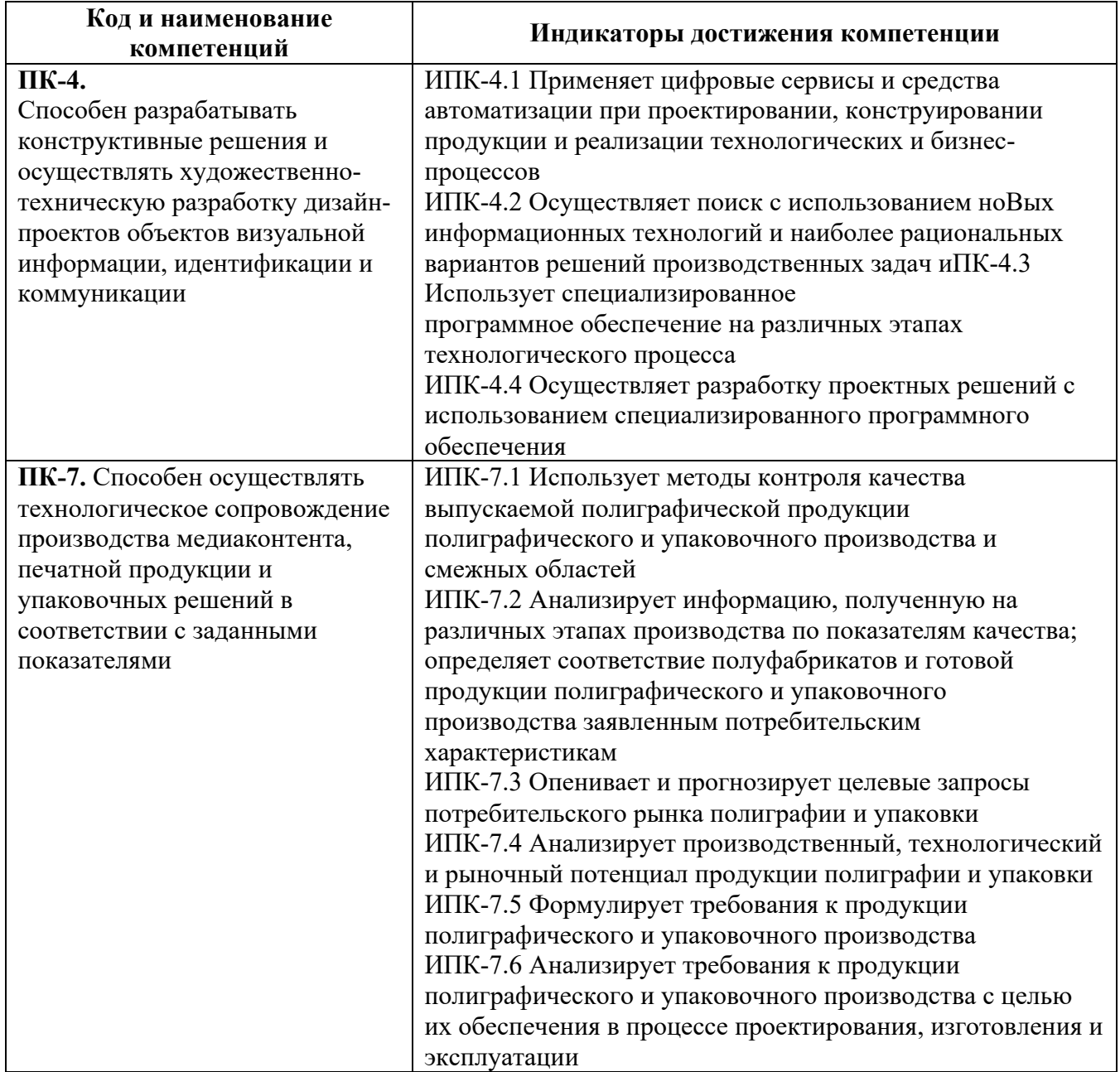

#### **2. Место дисциплины в структуре ОПОП**

Учебная дисциплина Б.1.2.01.1 «Технология создания электронных изданий» относится к части, формируемой участниками образовательных отношений, цикла Б.1.2, Модуль «Элективные дисциплины».

## **3. Объем дисциплины в зачетных единицах с указанием количества академических часов, выделенных на контактную работу обучающихся с преподавателем (по видам занятий) и на самостоятельную работу обучающихся**

Общая трудоемкость (объем) дисциплины «Технология создания электронных изданий» составляет 4 зачетные единицы.

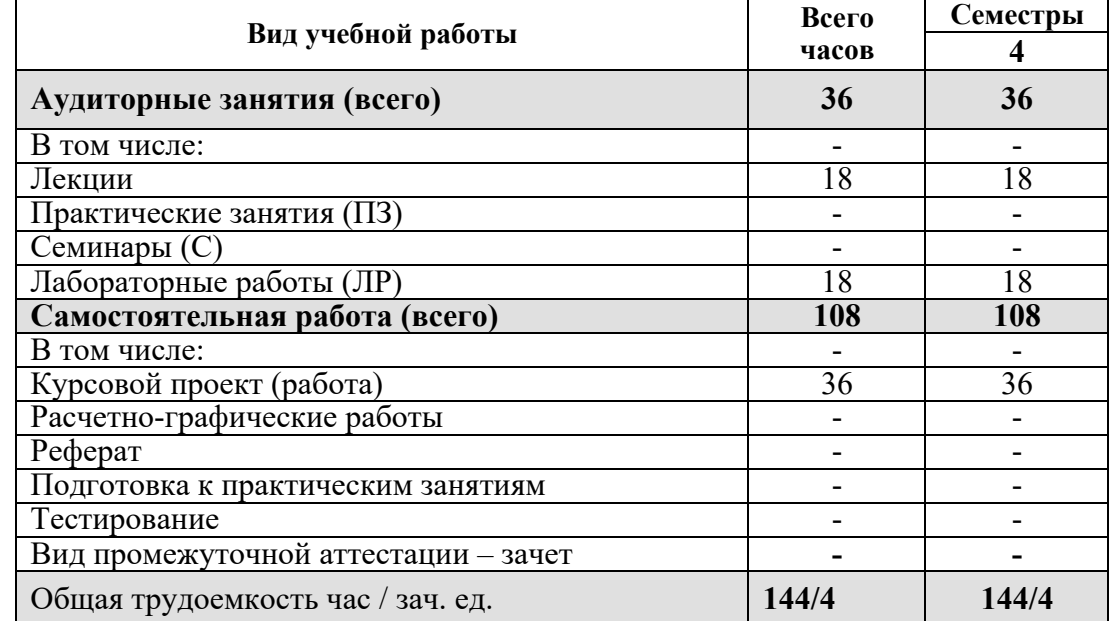

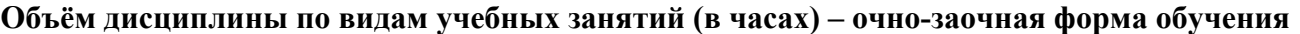

#### **4. Содержание дисциплины**

#### 1. Виды печатных изданий

Виды печатных изданий и принципы их классификации. Специфика полиграфического оформления учебных, детских, журнальных и газетных изданий. Акциденция. Основные конструктивно-оформительские элементы изданий. Информация авторская и издательская.

2. Текстовые оригиналы

Виды текстовых оригиналов и требования к ним. Авторский оригинал. Репродуцируемый оригинал-макет. Оригиналы акциденции.

3. Полиграфические системы измерений

Типографская система измерений (система Дидо). Англо-американская полиграфическая система измерений. Использование обеих полиграфических систем при компьютерной обработке текста.

4. Форматы печатных изданий

Виды форматов и варианты оформления наборной полосы. Форматы книжных, журнальных и газетных изданий. Форматы акциденции. Принципы выбора форматов печатных изданий.

5. Полиграфические шрифты и выбор шрифтового оформления изданий

Классификация шрифтов полиграфии. Методы описания компьютерных шрифтов. Форматы шрифтовых файлов. Характеристики шрифта. Принципы выбора гарнитур и кеглей шрифта. Соподчиненность кегля шрифта для основного, дополнительного и вспомогательного текстов.

## 6. Методика моделирования издания на донаборной стадии

Типизация полос издания. Расчет емкостей базовой полосы и характерных полос издания. Расчет объема издания в печатных листах. Удобопечатаемость изданий. Определение числа полос для издательской информации и оформительских элементов. Расчет бумаги для печатания тиража издания.

## 7. Основные правила набора текста

Понятие набора. Ввод текста при компьютерном наборе. Особенности сканирования текста. Основные правила набора основного и дополнительного текста. Шрифтовые, графические и пробельно-композиционные выделения на полосе.

## 8. Верстка. Корректура

Виды верстки. Основные правила книжной верстки. Форматирование и атрибуты стиля. Верстка и посадка базовой полосы. Правила заверстки спусковых и концевых полос. Правила заверстки заголовков. Правила заверстки иллюстраций. Корректура. Корректурные знаки и приемы корректурных читок.

## 9. Композиция акцидентных форм

Основные принципы построения акцидентных полос. Учет оптических закономерностей. Композиционный центр. Эскиз и макет акцидентных полос.

## **5. Учебно-методическое и информационное обеспечение дисциплины**

### **5.1. Основная литература**

1.Ревякова О.Н., Решетникова Е.Р., Евсеев И.В., Натур В.В. Технология создания электронных документов. - Лабораторные работы для студентов, обучающихся по направлению 261700.62 - Технология полиграфического и упаковочного производства (квалификация бакалавр): М., МГУП имени Ивана Федорова, 2012. - 80 стр. – URL: http://www.hi-edu.ru/ebooks/xbook967/01/

2. Натур В.В., Ревякова О.Н., Евсеев И.В. - Методические указания по выполнению курсовых проектов для студентов, обучающихся по направлению 261700.62 - Технология полиграфического и упаковочного производства (квалификация - бакалавр): М., МГУП имени Ивана Федорова, 2012. - 32 стр.

## **5.2. Дополнительная литература**

1.Волкова, Л.А. Технология обработки текстовой информации. Технологический дизайн. Часть II. Компьютерная обработка текста / Л.А. Волкова, Е.Р. Решетникова. — М.: МГУП, 2007. — 343 с.

## **5.3. Лицензионное программное обеспечение**

- 1. R7 Office
- 2. https://webinar.ru/ экосистема сервисов для онлайн-коммуникаций
- 3. Modular Object-Oriented Dynamic Learning Environment (виртуальная обучающая среда Moodle)
- 4. www.figma.com Онлайн сервис
- 5. Учебные программныe комплексы Mod (Mod0809, Mod1011, Mod1214, Mod1618, Mod2024, Bumaga), Mak (Mak0809, Mak1011, Mak1214, Mak1618, Mak2024, Bum).
- 6. Профессиональная программа для нужд макетирования и верстки Adobe InDesign.
- 7. Текстовый редактор Microsoft Word.
- 8. Комплекты оцифрованных полиграфических шрифтов.

#### **5.4. Современные профессиональные базы данных и информационные справочные системы**

- 1. Российская национальная библиотека http://www.nlr.ru
- 2. ЭБС «Университетская библиотека онлайн» https://biblioclub.ru/index.php
- 3. Электронная библиотека http://books.atheism.ru/philosophy/
- 4. Единое окно доступа к образовательным ресурсам Федеральный портал http://window.edu.ru
- 5. Научная электронная библиотека http://www.elibrary.ru
- 6. Российская государственная библиотека http://www.rsl.ru

#### **6. Материально-техническое обеспечение дисциплины**

1. Лекционная аудитория, аудитория для групповых и индивидуальных консультаций, оснащённая комплектом технических средств для презентации (трансляции) учебных материалов.

2. Аудитория для проведения практических и семинарских занятий, текущего контроля и промежуточной аттестации.

3. Аудитория для лиц с ОВЗ.

4. Компьютерный класс, аудитория для самостоятельной работы и курсового проектирования. Библиотека, читальный зал.

#### **7. Методические рекомендации по организации изучения дисциплины**

#### **7.1. Методические рекомендации преподавателю**

Данный раздел настоящей рабочей программы предназначен для начинающих преподавателей и специалистов-практиков, не имеющих опыта преподавательской работы. Дисциплина «Технология создания электронных изданий» формирует у обучающихся компетенцию ПК-4, ПК-7. В условиях конструирования образовательных систем на принципах

компетентностного подхода произошло концептуальное изменение роли преподавателя, который, наряду с традиционной ролью носителя знаний, выполняет функцию организатора научнопоисковой работы обучающегося, консультанта в процедурах выбора, обработки и интерпретации информации, необходимой для практического действия и дальнейшего развития, что должно обязательно учитываться при проведении лекционных и практических занятий по дисциплине «Технология создания электронных изданий».

Преподавание теоретического (лекционного) материала по дисциплине «Технология создания электронных изданий» осуществляется на основе междисциплинарной интеграции и четких междисциплинарных связей в рамках образовательной программы и учебного плана по направлению 29.03.03 «Технологии полиграфического и упаковочного производства» .

Подробное содержание отдельных разделов дисциплины «Технология создания электронных изданий» рассматривается в п.4.2 рабочей программы.

Методика определения итогового семестрового рейтинга обучающегося по дисциплине «Технология создания электронных изданий» представлена в составе ФОС по дисциплине в п.8 настоящей рабочей программы.

Примерные темы рефератов и варианты тестовых заданий для текущего контроля и перечень вопросов к экзамену по дисциплине представлены в составе ФОС по дисциплине в п.8 настоящей рабочей программы.

Перечень основной и дополнительной литературы и нормативных документов, необходимых в ходе преподавания дисциплины «Технология создания электронных изданий», приведен в п.5 настоящей рабочей программы.

#### **7.2. Методические указания обучающимся**

Получение углубленных знаний по дисциплине достигается за счет активной самостоятельной работы обучающихся. Выделяемые часы целесообразно использовать для знакомства с учебной и научной литературой по проблемам дисциплины, анализа научных концепций.

В рамках дисциплины предусмотрены различные формы контроля уровня достижения обучающимися заявленных индикаторов освоения компетенций. Форма текущего контроля – активная работа на практических занятиях, решение кейс-задач, выполнение проектных заданий, тестирование. Формой промежуточного контроля по данной дисциплине является экзамен, в ходе которого оценивается уровень достижения обучающимися заявленных индикаторов освоения компетенций.

Методические указания по освоению дисциплины.

Лекционные занятия проводятся в соответствии с содержанием настоящей рабочей программы и представляют собой изложение теоретических основ дисциплины.

Посещение лекционных занятий является обязательным.

Конспектирование лекционного материала допускается как письменным, так и компьютерным способом.

Регулярное повторение материала конспектов лекций по каждому разделу в рамках подготовки к текущим формам аттестации по дисциплине является одним из важнейших видов самостоятельной работы студента в течение семестра, необходимой для качественной подготовки к промежуточной аттестации по дисциплине.

Проведение практических занятий по дисциплине «Технология создания электронных изданий» осуществляется в следующих формах:

- опрос по материалам, рассмотренным на лекциях и изученным самостоятельно по рекомендованным информационным источникам;
- анализ и обсуждение практических ситуаций по темам.

Посещение практических занятий и активное участие в них является обязательным.

Подготовка к практическим занятиям обязательно включает в себя изучение конспектов лекционного материала и рекомендованной литературы для адекватного понимания условия и способа решения заданий, запланированных преподавателем на конкретное практическое занятие.

Методические указания по выполнению различных форм внеаудиторной самостоятельной работы

Изучение основной и дополнительной литературы по дисциплине проводится на регулярной основе в разрезе каждого раздела в соответствии с приведенными в п.7 рабочей программы рекомендациями для подготовки к промежуточной аттестации по дисциплине «Технология создания электронных изданий». Список основной и дополнительной литературы по дисциплине приведен в п.5 настоящей рабочей программы.

Методические указания по подготовке к промежуточной аттестации

Промежуточная аттестация по дисциплине «Технология создания электронных изданий» проходит в форме экзамена. Примерный перечень вопросов к экзамену по дисциплине «Технология создания электронных изданий» и критерии оценки ответа обучающегося на экзамене для целей оценки достижения заявленных индикаторов сформированности компетенции приведены в составе ФОС по дисциплине в п.8 настоящей рабочей программы.

Обучающийся допускается к промежуточной аттестации по дисциплине независимо от результатов текущего контроля.

### **8. Фонд оценочных средств по дисциплине**

**8.1. Перечень компетенций с указанием этапов их формирования в процессе освоения дисциплины. Формы контроля формирования компетенций**

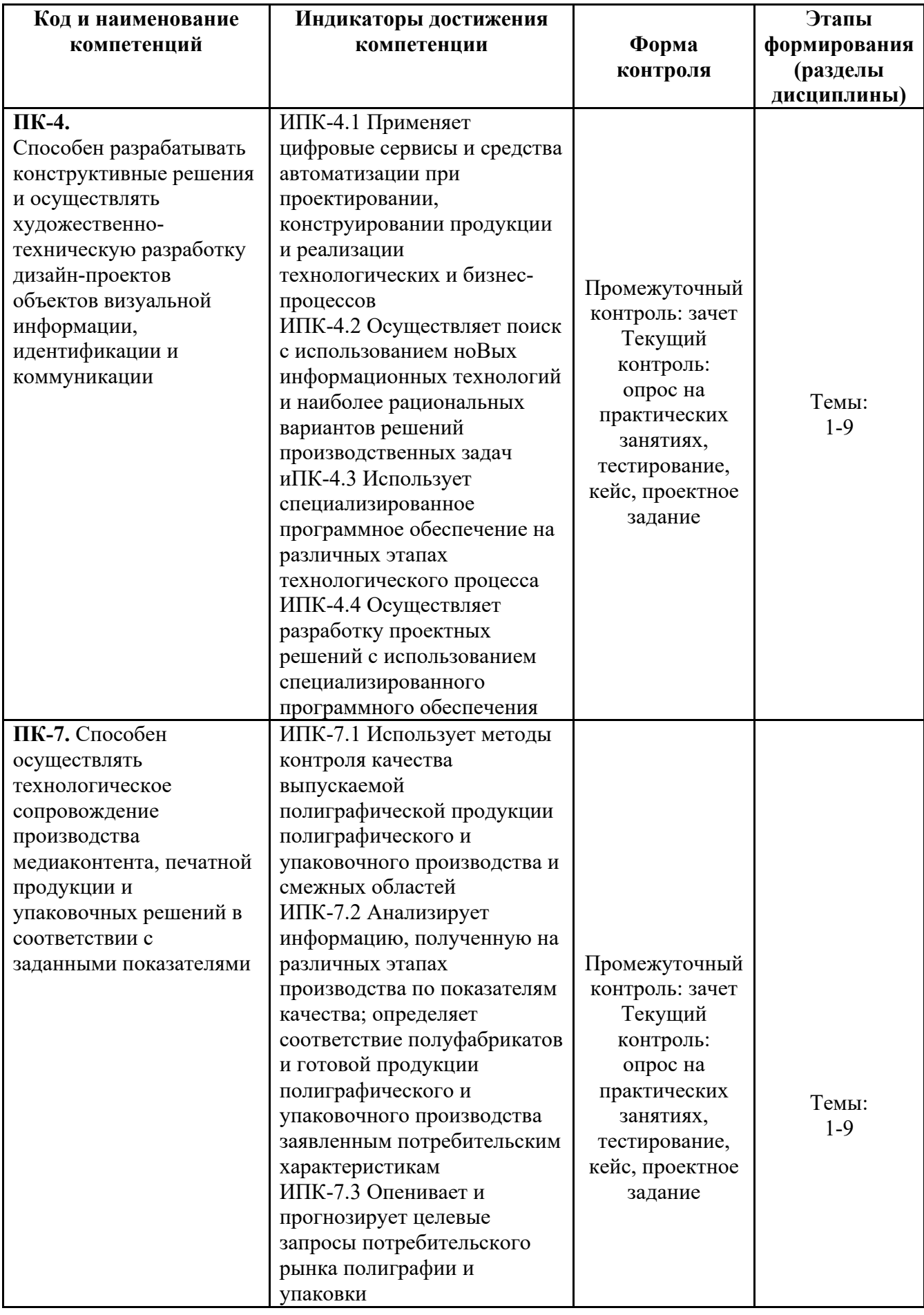

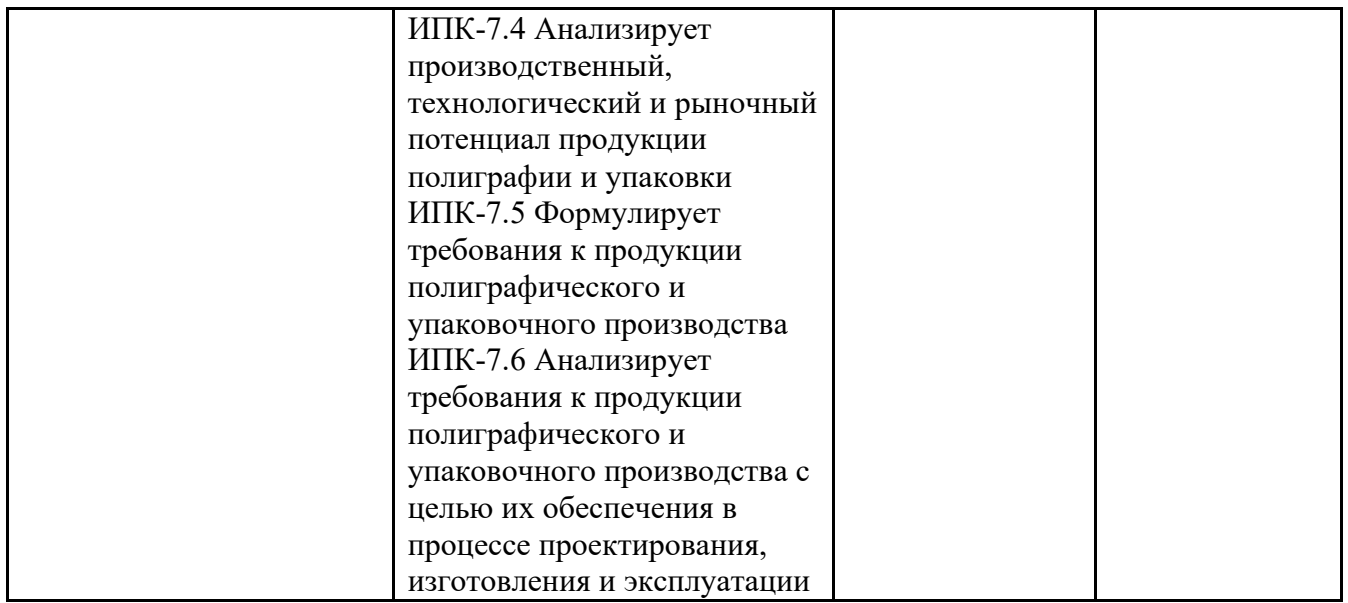

**8.2. Показатели и критерии оценивания компетенций при изучении дисциплины, описание шкал оценивания** 

## **8.2.1 Критерии оценки ответа на зачете (формирование компетенций ПК-4, ПК-7)**

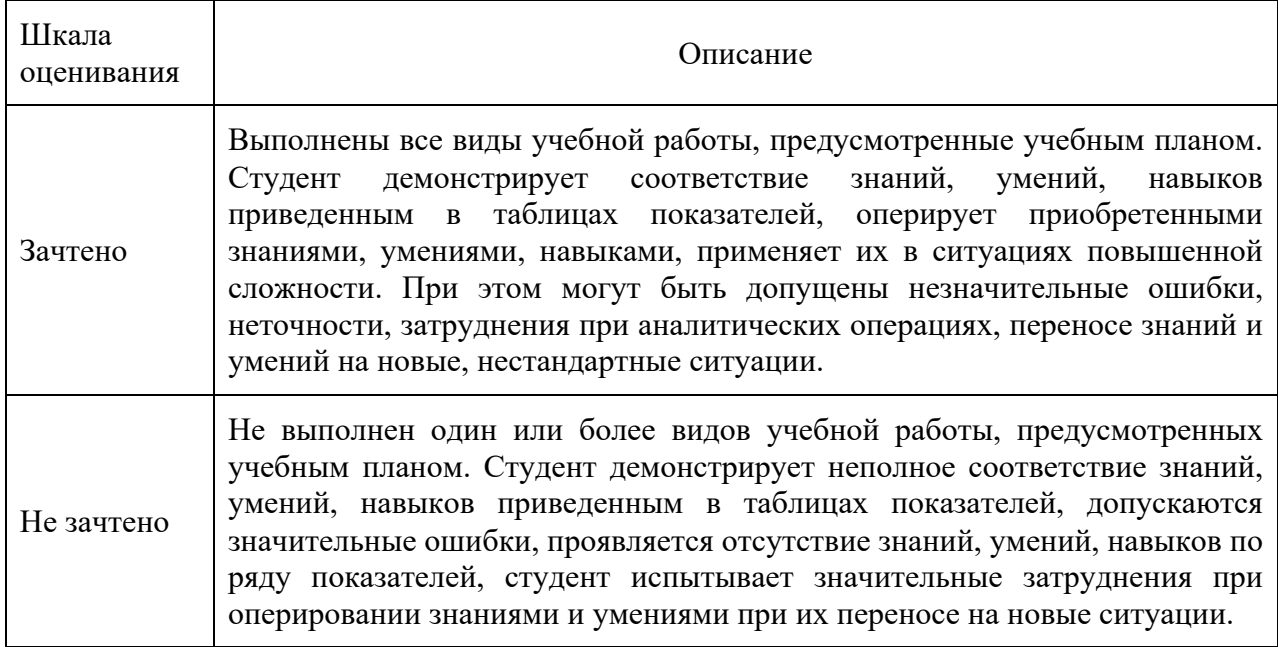

## **8.2.2 Критерии оценки работы обучающегося на лабораторных занятиях (формирование компетенций ПК-4, ПК-7)**

**«5» (отлично):** выполнены все практические задания, предусмотренные лабораторными занятиями, обучающийся четко и без ошибок ответил на все контрольные вопросы, активно работал на лабораторных занятиях.

**«4» (хорошо):** выполнены все практические задания, предусмотренные лабораторными занятиями, обучающийся с корректирующими замечаниями преподавателя ответил на все контрольные вопросы, достаточно активно работал на практических занятиях.

**«3» (удовлетворительно):** выполнены все практические задания, предусмотренные лабораторными занятиями с замечаниями преподавателя; обучающийся ответил на все контрольные вопросы с замечаниями.

**«2» (неудовлетворительно):** обучающийся не выполнил или выполнил неправильно практические задания, предусмотренные лабораторными занятиями; обучающийся ответил на контрольные вопросы с ошибками или не ответил на контрольные вопросы.

#### **8.2.3. Критерии оценки тестирования**

#### **(формирование компетенций ПК-4, ПК-7)**

Тестирование оценивается в соответствии с процентом правильных ответов, данных обучающимся на вопросы теста.

Стандартная шкала соответствия результатов тестирования выставляемой балльной оценке: «отлично» - свыше 85% правильных ответов;

«хорошо» - от 70,1% до 85% правильных ответов;

«удовлетворительно» - от 55,1% до 70% правильных ответов;

от 0 до 55% правильных ответов – «неудовлетворительно»

**«5» (отлично):** тестируемый демонстрирует системные теоретические знания, владеет терминами и обладает способностью быстро реагировать на вопросы теста.

**«4» (хорошо):** тестируемый в целом демонстрирует системные теоретические знания, владеет большинством терминов и обладает способностью быстро реагировать на вопросы теста.

**«3» (удовлетворительно):** системные теоретические знания у тестируемого отсутствуют, он владеет некоторыми терминами и на вопросы теста реагирует достаточно медленно.

**«2» (неудовлетворительно):** системные теоретические знания у тестируемого отсутствуют, терминологией он не владеет и на вопросы теста реагирует медленно.

## **8.2.4. Итоговое соответствие балльной шкалы оценок и уровней сформированности компетенций по дисциплине:**

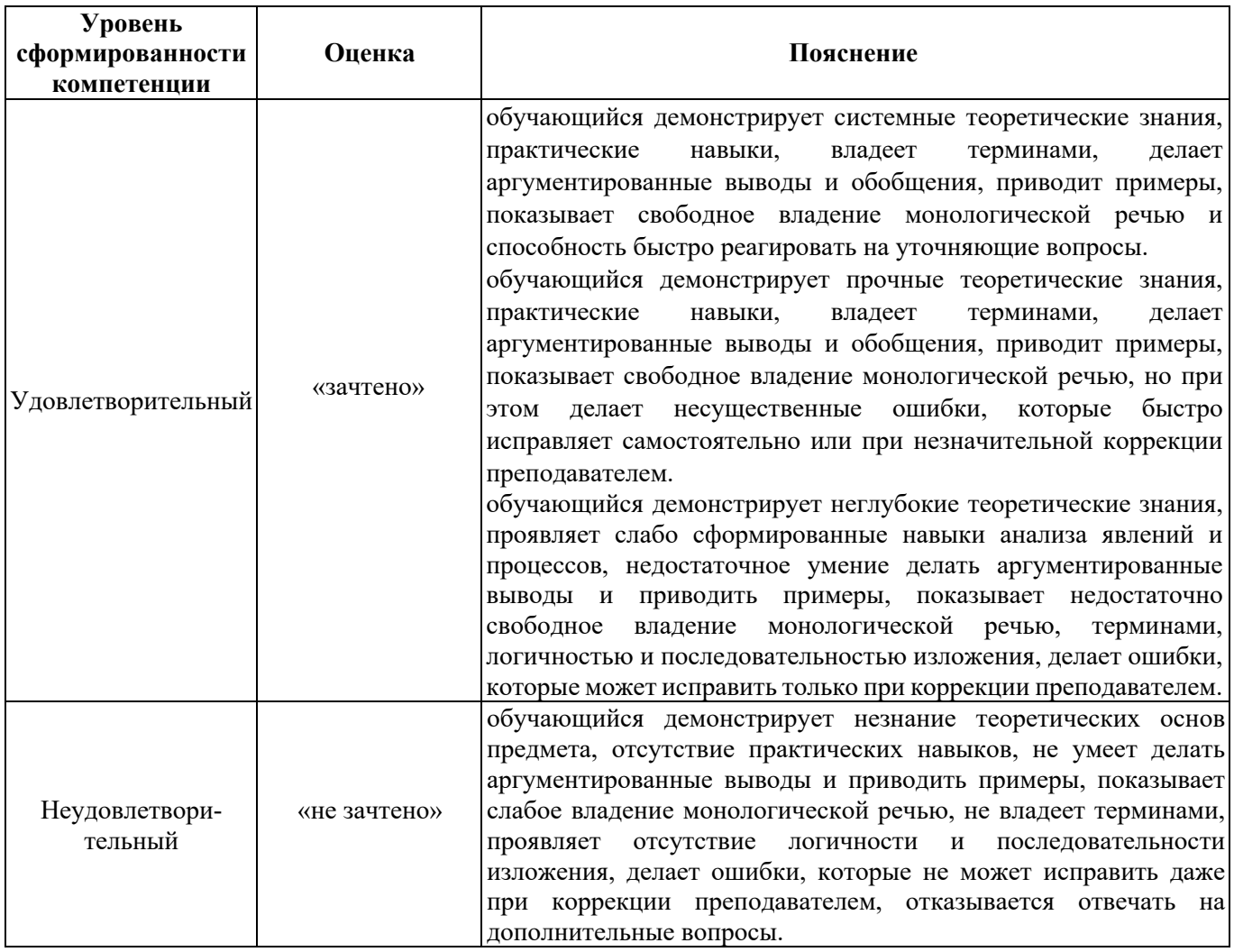

## **8.3. Методические материалы (типовые контрольные задания), определяющие результаты обучения по дисциплине, соотнесенные с индикаторами достижения**

Контрольные задания, применяемые в рамках текущего контроля и промежуточной аттестации по дисциплине, носят универсальный характер и предусматривают возможность комплексной оценки всего набора заявленных по данной дисциплине индикаторов сформированности компетенций.

### **Примеры заданий для курсовых проектов**

Курсовые проекты выполняются по индивидуальным заданиям, которые даны в методических указаниях по курсовому проектированию. В работе предусматривает моделирование издания определенного вида с заданными исходными параметрами. Производится выбор форматов и шрифтового оформления с учетом специфики конкретного издания. Используя разработанное программное обеспечение, проводят расчет объема издания с учетом удобопечатаемости, издательской информации и оформительских элементов для нескольких допустимых вариантов оформления. Подсчитывается расход бумаги для печатания тиража. Проводится сопоставительный анализ полученных результатов и выбирается оптимальный вариант.

Производится набор и верстка всех характерных полос издания, а также полос издательской акциденции конкретного издания.

## **Вариант 1**

Художественная литература (собрание сочинений). Издание состоит из 4 разделов. В издании 6 полос с дополнительным материалом **вразрез**, высота графического окна – 3 кв. и 8 полос с дополнительным материалом **в оборку**, размер графического окна 2\*3,5 кв. Тираж 20 тыс. экземпляров. Объем издания в авторских листах: а-10, б-12, в-15.

# **Вариант 2**

Художественная литература для детей младшего возраста. Издание состоит из 5 разделов. В издании 12 полос с дополнительным материалом **вразрез**, высота графического окна – 4 кв. и 8 полос с дополнительным материалом **в оборку**, размер графического окна 3\*4 кв. Тираж 25 тыс. экземпляров. Объем издания в авторских листах: а-3, б-5, в-8.

# **Вариант 3**

Производственно-инструктивное издание. Издание состоит из 6 разделов. В издании 4 полосы с дополнительным материалом вразрез, высота графического окна  $-2.5$  кв. и 6

## 27

полос с дополнительным материалом в оборку, размер графического окна 1,5\*2,5 кв. Тираж 10 тыс. экземпляров. Объем издания в авторских листах: а-10, б-12, в-15.

## **Вариант 4**

Художественная литература (отдельное произведение). Издание состоит из 3 разделов. В издании 6 полос с дополнительным материалом **вразрез**, высота графического окна – 3,5 кв. и 9 полос с дополнительным материалом **в оборку**, размер графического окна 2\*3 кв. Тираж 30 тыс. экземпляров. Объем издания в авторских листах: а-10, б-15, в-20.

## **Вариант 5**

Историческая литература. Издание состоит из 5 разделов. В издании 8 полос с дополнительным материалом **вразрез**, высота графического окна – 4 кв. и 12 полос с дополнительным материалом **в оборку**, размер графического окна 2,5\*3,5 кв. Тираж 15 тыс. экземпляров. Объем издания в авторских листах: а-12, б-15, в-20.

## **Вариант 6**

Справочное издание. Издание состоит из 8 разделов. В издании 12 полос с дополнительным материалом **вразрез**, высота графического окна – 2,5 кв. и 14 полос с дополнительным материалом **в оборку**, размер графического окна 2\*3 кв. Тираж 20 тыс. экземпляров. Объем издания в авторских листах: а-10, б-15, в-20.

## **Вариант 7**

Сувенирное издание. Издание состоит из 10 разделов. В издании 14 полос с дополнительным материалом **вразрез**, высота графического окна – 3,5 кв. и 16 полос с дополнительным материалом **в оборку**, размер графического окна 3\*4 кв. Тираж 10 тыс. экземпляров. Объем издания в авторских листах: а-15, б-18, в-20.

# **Вариант 8**

Учебник для школ среднего и старшего возраста. Издание состоит из 9 разделов. В издании 16 полос с дополнительным материалом **вразрез**, высота графического окна – 3,5 кв. и 10 полос с дополнительным материалом **в оборку**, размер графического окна 2,5\*3 кв. Тираж 50 тыс. экземпляров. Объем издания в авторских листах: а-15, б-18, в-20.

# **Вариант 9**

Учебник для младшего школьного возраста. Издание состоит из 5 разделов. В издании 15 полос с дополнительным материалом **вразрез**, высота графического окна – 3,5 кв. и 10 полос с дополнительным материалом **в оборку**, размер графического окна 2,5\*4 кв. Тираж 30 тыс. экземпляров. Объем издания в авторских листах: а-5, б-8, в-10.

# **Вариант 10**

Подарочное издание. Издание состоит из 8 разделов. В издании 24 полосы с дополнительным материалом **вразрез**, высота графического окна – 4,5 кв. и 12 полос с дополнительным материалом **в оборку**, размер графического окна 2\*4 кв. Тираж 15 тыс. экземпляров. Объем издания в авторских листах: а-10, б-15, в-20.

Контрольные задания:

1.1. Выбрать и обосновать формат наборной полосы, кегль и гарнитуру шрифта для издания художественной литературы (отдельное произведение). Описать общую технологическую схему прохождения проекта издания от оригинала до спуска полос.

1.2. Титульные элементы книжных изданий.

2.1. Выбрать и обосновать формат издания, формат наборной полосы, кегль и гарнитуру шрифта для издания художественной литературы (собрание сочинений). Описать общую

технологическую схему прохождения проекта издания от оригинала до спуска полос.

2.2. Издательская информация.

3.1. Выбрать и обосновать формат издания, формат наборное полосы, кегль и гарнитуру шрифта для издания художественной литературы (подарочное издание). Описать общую технологическую схему прохождения проекта издания от оригинала до спуска полос.

3.2. Линейки. Орнаменты.

4.1. Выбрать и обосновать формат издания, формат наборной полосы кегль и гарнитуру шрифта для издания: литература для детей старшего возраста. Описать общую технологическую схему прохождения проекта издания от оригинала до спуска полос.

4.2. Выбор шрифта для набора основного, дополнительного и вспомогательного текстов.

5.1. Выбрать и обосновать формат издания, формат наборной полосы, кегль и гарнитуру шрифта для учебника для старшего школьного возраста. Описать общую технологическую схему

прохождения проекта издания от оригинала до спуска полос.

5.2. Композиция акцидентных полос.

6.1. Выбрать и обосновать формат издания, формат наборной полосы, кегль и гарнитуру шрифта для издания: учебник для ВУЗов. Описать общую технологическую схему прохождения проекта издания от оригинала до спуска полос.

6.2. Группировка строк.

7.1. Выбрать и обосновать формат издания, формат наборной полосы, кегль и гарнитуру шрифта для научно-популярного издания. Описать общую технологическую схему прохождения проекта издания от оригинала до спуска полос.

7.2. Особенности оригиналов акциденции. Эскиз. Макет.

8.1. Выбрать и обосновать формат издания, формат наборной полосы, кегль и гарнитуру шрифта для справочного издания. Описать общую технологическую схему прохождения проекта издания от оригинала до спуска полос.

8.2. Общие правила текстового набора на русском языке.

9.1. Выбрать и обосновать формат издания, формат наборной полосы, кегль и гарнитуру шрифта для издания: литература для детей младшего школьного возраста. Описать общую

технологическую схему прохождения проекта издания от оригинала до спуска полос.

9.2. Основные правила книжной верстки.

10.1. Выбрать и обосновать формат издания, формат наборной полосы, кегль и гарнитуру шрифта для исторического издания. Описать общую технологическую схему прохождения проекта издания от оригинала до спуска полос.

10.2. Особенности журнальной и газетной верстки.

## **8.3.1. Промежуточный контроль (вопросы к зачету) (формирование компетенций ПК-4, ПК-7)**

- 1. Основные виды печатных изданий. Принципы классификации.
- 2. Учебные издания, их специфика.
- 3. Детские издания, их специфика.
- 4. Особенности журнальных и газетных изданий.
- 5. Акциденция. Виды и специфика.
- 6. Специальные виды печатных изданий, их особенности.
- 7. Структура строки, полосы, страницы.
- 8. Авторская информация. Типизация полос.
- 9. Виды издательской информации в книжном издании.
- 10. Виды текстовых оригиналов и требования к ним.
- 11. Понятие формата издания. Виды форматов.
- 12. Варианты оформления наборной полосы печатных изданий.
- 13. Факторы выбора формата.
- 14. Структура шрифтового символа. Апроши. Трекинг. Кернинг.
- 15. Классификация шрифтов по ГОСТ 3489.1-71 ─3489.38-72 и в системе IBM Classification.
- 16. Понятие гарнитуры. Гарнитурные признаки шрифта.
- 17. Начертание шрифта. Семейство шрифтов. Капитель.
- 18. Классификация шрифтов по кеглю. Кегль. Интерлиньяж.
- 19. Факторы выбора шрифтового оформления изданий.
- 20. Характеристики полиграфических шрифтов (художественные достоинства,

удобочитаемость, емкость, производственные возможности).

21. Методы описания компьютерных шрифтов (растровые, векторные, контурные, алгоритмические).

22. Форматы шрифтовых файлов (TT, PS, MM, OT).

23. Набор. Способы ввода текстовой информации. Особенности речевого ввода текстовой информации.

- 24. Оптическое распознавание текста этапы и требования.
- Основные правила набора.
- 26. Способы обозначения абзаца.
- 27. Выключка. Виды выключки.
- 28. Переносы при компьютерном наборе.
- 29. Параметры форматирования абзаца. Атрибуты стиля.
- 30. Виды текстовых выделений на полосе.
- 31. Рекомендуемые форматы книжных изданий.
- 32. Форматы Международной организации стандартизации (ISO). Верстка. Основные правила книжной верстки.
- 33. Правила заверстки спусковых и концевых полос.
- 34. Приемы размещения иллюстраций в книге и на полосе.
- 35. Виды корректур текста. Приемы корректурных читок.
- 36. Основные корректурные знаки. Корректура гранки.
- 37. Компенсативная правка верстки. Основные конструктивно-оформительские элементы изданий.
- 38. Виды титулов. Особенности их полиграфического оформления.
- 39. Полиграфические системы измерений.
- 40. Композиция акцидентной полосы. Основные положения.
- 41. Моделирование издания на донаборной стадии. Параметры, необходимые для
- использования этой методики.

42. Определение параметров базовой полосы издания и ее корректировка. 45. Определение параметров спусковой и концевой полос издания.

- 43. Определение параметров полосы издания с заверсткой «вразрез».
- 44. Определение параметров полосы издания с заверсткой «в оборку».
- 45. Определение числа полос для авторской информации.
- 46. Определение числа полос для издательской информации.
- 47. Определение объема издания в физических и условных печатных листах.
- 48. Удобопечатаемость изданий. Структура книги.
- 49. Определение веса бумаги, необходимой для печатания тиража издания.